# Microsoft Flight Simulator 2020.

*Poradnik do gry*

# **Spis treści**

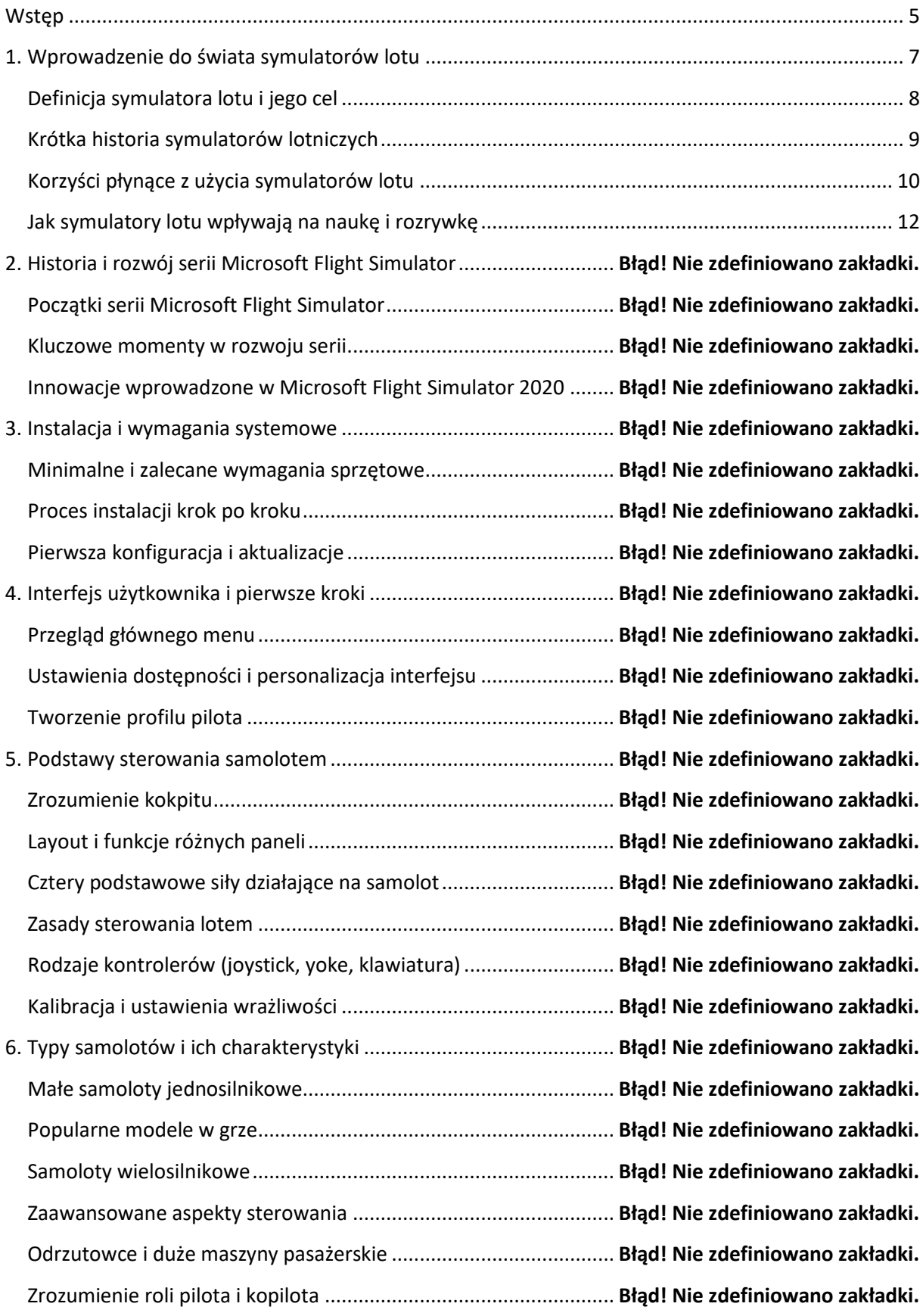

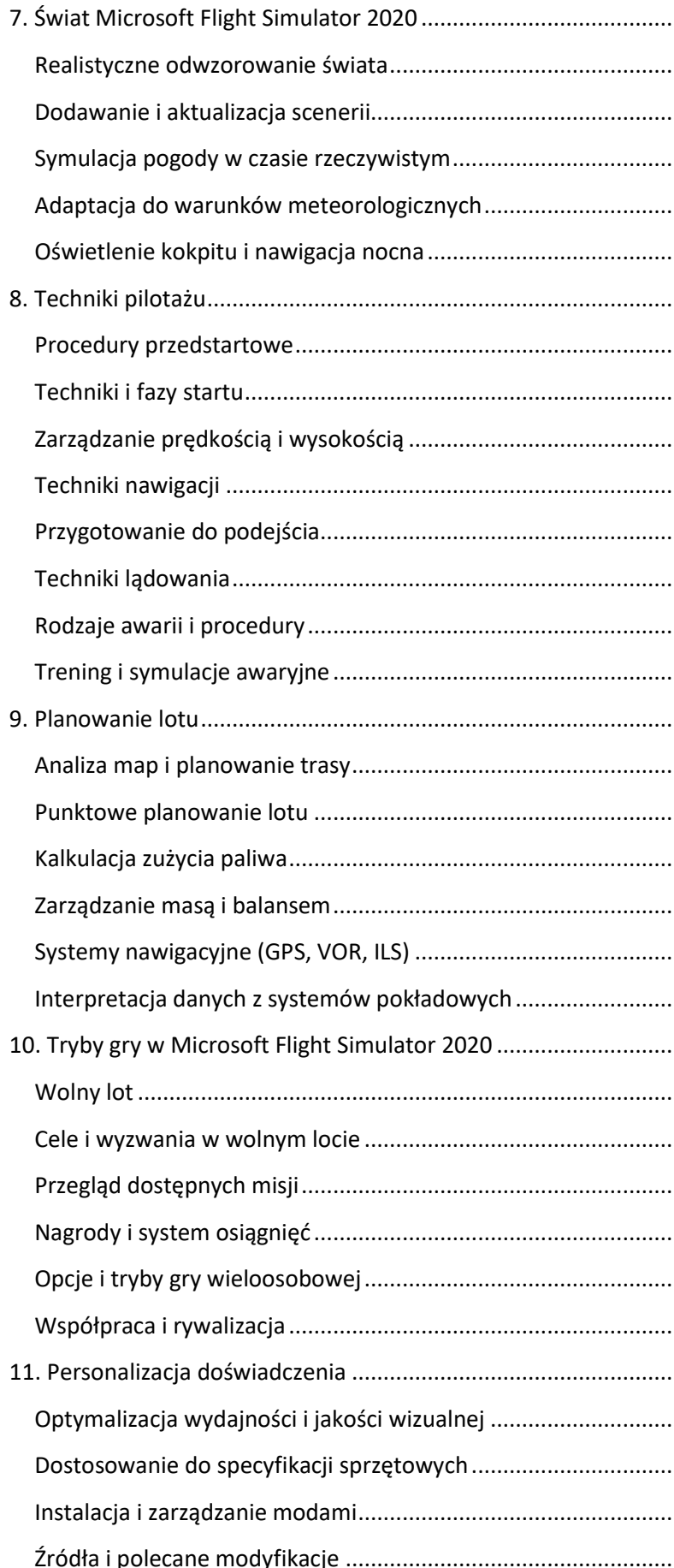

..... Błąd! Nie zdefiniowano zakładki. ..... Błąd! Nie zdefiniowano zakładki. ..... Błąd! Nie zdefiniowano zakładki. ..... Błąd! Nie zdefiniowano zakładki. Adaptacja do warunków meteorologicznych.................................. **Błąd! Nie zdefiniowano zakładki.** ..... Błąd! Nie zdefiniowano zakładki. ..... Błąd! Nie zdefiniowano zakładki. ..... Błąd! Nie zdefiniowano zakładki. ..... Błąd! Nie zdefiniowano zakładki. ..... Błąd! Nie zdefiniowano zakładki. ..... Błąd! Nie zdefiniowano zakładki. ..... Błąd! Nie zdefiniowano zakładki. ..... Błąd! Nie zdefiniowano zakładki. ..... Błąd! Nie zdefiniowano zakładki. ..... Błąd! Nie zdefiniowano zakładki. ..... Błąd! Nie zdefiniowano zakładki. ..... Błąd! Nie zdefiniowano zakładki. ..... Błąd! Nie zdefiniowano zakładki. ..... Błąd! Nie zdefiniowano zakładki. Zarządzanie masą i balansem.......................................................... **Błąd! Nie zdefiniowano zakładki.** ..... Błąd! Nie zdefiniowano zakładki. **Interpretacja danych z systemów zakładki.** ..... Błąd! Nie zdefiniowano zakładki. ..... Błąd! Nie zdefiniowano zakładki. ..... Błąd! Nie zdefiniowano zakładki. ..... Błąd! Nie zdefiniowano zakładki. ..... Błąd! Nie zdefiniowano zakładki. Opcje i tryby gry wieloosobowej..................................................... **Błąd! Nie zdefiniowano zakładki.** ..... Błąd! Nie zdefiniowano zakładki. ..... Błąd! Nie zdefiniowano zakładki. **Optymalizacja wydają wydają i jako bie zdefiniowano zakładki.** ..... Błąd! Nie zdefiniowano zakładki. Instalacja i zarządzanie modami...................................................... **Błąd! Nie zdefiniowano zakładki.** ..... Błąd! Nie zdefiniowano zakładki.

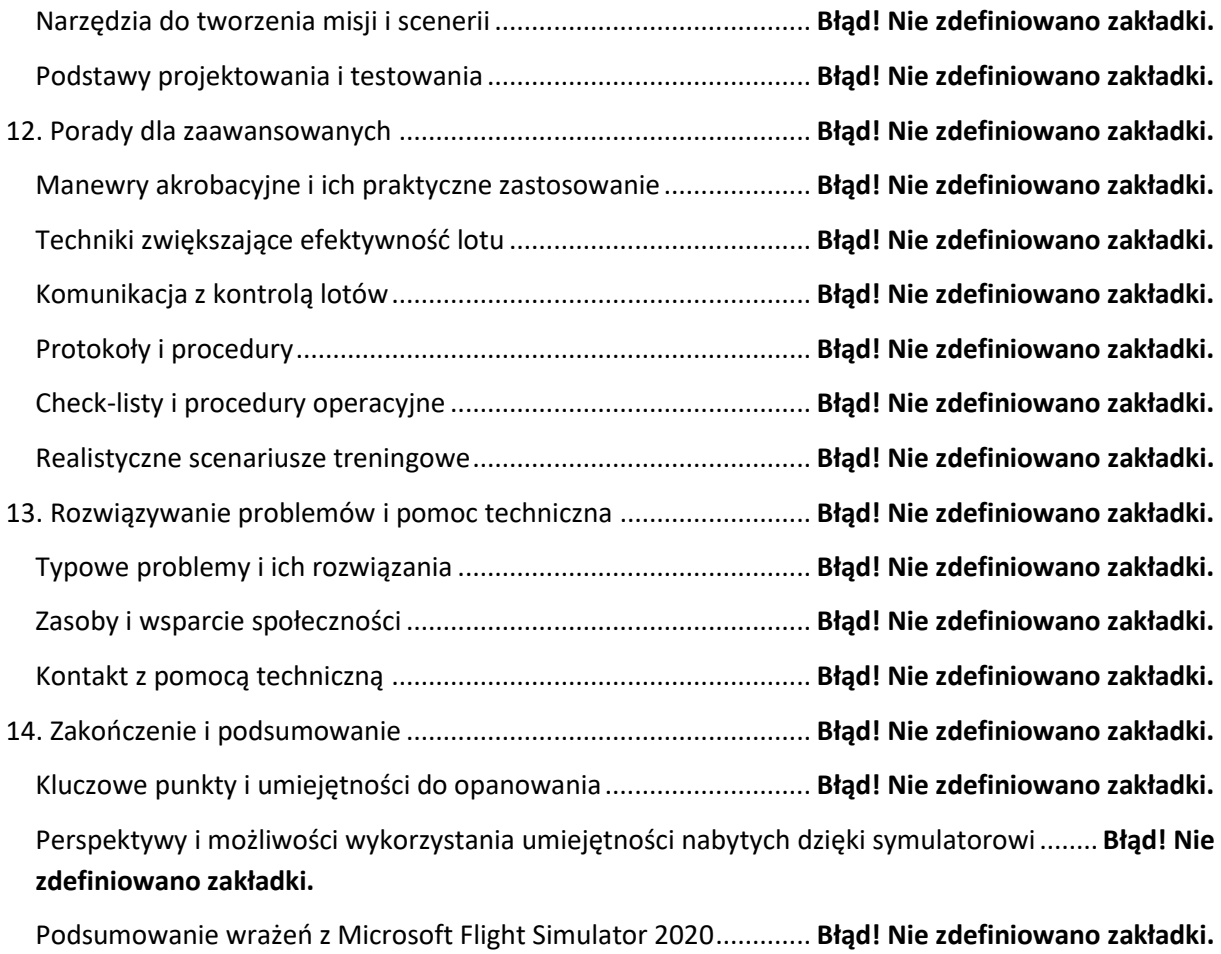

## <span id="page-4-0"></span>**Wstęp**

Microsoft Flight Simulator 2020, znany ze swojej wyjątkowej realizacji i szczegółowości, oferuje entuzjastom lotnictwa oraz graczom niezwykle realistyczne doświadczenie lotu. Gra zyskała uznanie dzięki zaawansowanej technologii graficznej, realistycznym modelom lotu oraz obszernemu katalogowi samolotów i lotnisk. Wszystko to składa się na wyjątkową symulację, która umożliwia graczom odkrywanie niezliczonych zakątków świata z perspektywy pilota. Jednym z kluczowych aspektów gry jest jej zdolność do wiernego odwzorowania warunków atmosferycznych i zmieniającej się pogody, co znacząco wpływa na doświadczenia podczas lotu. Zmienne warunki pogodowe nie tylko dodają realizmu, ale również stanowią wyzwanie dla umiejętności pilotażu graczy.

Jednym z największych atutów Microsoft Flight Simulator 2020 jest ogromna baza danych geograficznych i szczegółowe modele lotnisk, które obejmują zarówno duże międzynarodowe porty lotnicze, jak i małe lokalne lotniska. Dostępność tak szerokiej gamy lokalizacji pozwala graczom na odkrywanie różnych części świata, od odległych krajobrazów po znane metropolie. Realizm symulacji został dodatkowo wzmocniony przez zastosowanie danych satelitarnych i zdjęć lotniczych, co pozwoliło na oddanie wiernego obrazu terenu, w tym miast, lasów, gór, rzek i oceanów. Dzięki temu gracze mogą cieszyć się lotem nad realistycznie odwzorowanymi terenami, co znacznie zwiększa immersję.

Modelowanie dynamiki lotu w grze jest jednym z najbardziej zaawansowanych i realistycznych na rynku symulatorów lotu. Każdy samolot w grze został zaprojektowany z dbałością o szczegóły, od wyglądu zewnętrznego po kokpit, który odwzorowuje prawdziwe panele sterowania. Symulacja lotu uwzględnia różne aspekty, takie jak aerodynamika, masa, balans czy wpływ warunków atmosferycznych na zachowanie samolotu. Realizm ten wymaga od graczy zrozumienia podstawowych zasad pilotażu i nawigacji, co sprawia, że Microsoft Flight Simulator 2020 jest nie tylko formą rozrywki, ale również edukacyjnym narzędziem.

Interfejs użytkownika został zaprojektowany w taki sposób, aby ułatwić graczom zarządzanie różnymi aspektami lotu. Panel sterowania pozwala na dostosowanie różnych parametrów, takich jak wysokość lotu, prędkość czy kierunek. Dostępne są również różne tryby widoku, które pozwalają graczom na zmianę perspektywy, od widoku z kokpitu po widok zewnętrzny. To wszystko pozwala na głębsze zanurzenie się w doświadczenie lotu i lepsze zrozumienie mechaniki samolotu.

Microsoft Flight Simulator 2020 oferuje również szerokie możliwości personalizacji. Gracze mogą dostosować wygląd samolotów, wybierać różne scenariusze lotu i zmieniać warunki pogodowe. Daje to użytkownikom możliwość stworzenia własnych, unikalnych doświadczeń lotu, dostosowanych do indywidualnych preferencji i poziomu umiejętności. Możliwość modyfikacji scenariuszy i warunków pozwala również na praktykowanie i doskonalenie różnych technik pilotażu.

Microsoft Flight Simulator 2020 jest również platformą społecznościową, pozwalającą na interakcję z innymi graczami z całego świata. Dzięki trybowi wieloosobowemu, gracze mogą dołączać do wspólnych lotów, wykonywać zadania lub po prostu cieszyć się swobodnym lataniem w towarzystwie innych. To dodaje grze dodatkowy wymiar, umożliwiając wymianę doświadczeń, współpracę i rywalizację.

Innym ważnym aspektem gry jest ciągłe wsparcie i aktualizacje ze strony twórców. Regularne aktualizacje wprowadzają nowe funkcje, samoloty, poprawki błędów oraz ulepszenia graficzne, co zapewnia, że gra jest stale rozwijana i ulepszana. To ciągłe doskonalenie sprawia, że Microsoft Flight Simulator 2020 pozostaje na czele symulatorów lotu pod względem technologicznym i realizmu.

W Microsoft Flight Simulator 2020 kluczowym elementem jest również edukacja. Gra oferuje szeroki zakres tutoriali i przewodników, które pomagają nowym graczom zrozumieć podstawy lotnictwa i pilotażu. Dzięki temu nawet osoby bez wcześniejszego doświadczenia w symulatorach lotu mogą nauczyć się podstawowych umiejętności i stopniowo zwiększać swój poziom zaawansowania.

Wspomniany realizm i szczegółowość Microsoft Flight Simulator 2020 sprawiają, że jest to gra wyjątkowa, oferująca nie tylko rozrywkę, ale też możliwość nauki i rozwoju umiejętności pilotażu. Dzięki połączeniu zaawansowanej technologii, realistycznej grafiki, szczegółowego modelowania oraz szerokiej gamy funkcji, gra ta stanowi kompleksową symulację lotniczą, która zadowoli zarówno amatorów, jak i doświadczonych entuzjastów lotnictwa.

# <span id="page-6-0"></span>**1. Wprowadzenie do świata symulatorów lotu**

# <span id="page-7-0"></span>**Definicja symulatora lotu i jego cel**

Wprowadzenie do świata symulatorów lotu otwiera fascynującą podróż w głąb technologii i doświadczeń, które naśladują lotnictwo. Symulator lotu to zaawansowana aplikacja komputerowa lub urządzenie, które naśladuje działanie i środowisko lotu. Jego głównym celem jest odtworzenie doświadczenia pilotażu samolotu w kontrolowanych, wirtualnych warunkach. Symulatory lotu są wykorzystywane w wielu różnych celach, od treningu pilotów po badania aerodynamiczne i rozrywkę. W kontekście rozrywki, symulatory takie jak Microsoft Flight Simulator 2020, pozwalają graczom na doświadczenie lotu bez potrzeby opuszczania ziemi. W tej dziedzinie symulatory są nie tylko formą rozrywki, ale także edukacyjnym narzędziem, które pozwala na zrozumienie podstaw lotnictwa i nawigacji.

Symulatory lotu różnią się stopniem realizmu i szczegółowości. Niektóre skupiają się na podstawach dynamiki lotu i obsłudze kokpitu, podczas gdy inne, bardziej zaawansowane, oferują pełne wrażenia z lotu, włączając w to odwzorowanie warunków pogodowych, realistyczne środowisko i skomplikowane modele lotnisk. Istotne jest, aby symulator odwzorowywał prawdziwe warunki lotu, takie jak aerodynamika, zachowanie samolotu pod wpływem różnych czynników oraz reakcje na sterowanie. Dzięki temu użytkownicy mogą zdobywać i rozwijać umiejętności, które są transferowalne do rzeczywistego świata lotnictwa.

W symulatorach lotu, takich jak Microsoft Flight Simulator 2020, gracze mają możliwość sterowania różnymi typami samolotów, od małych maszyn jednosilnikowych po duże samoloty pasażerskie. Symulacje te oferują różnorodne scenariusze, w tym loty transkontynentalne, krótkie przeloty między lokalnymi lotniskami oraz wyzwania związane z trudnymi warunkami pogodowymi i sytuacjami awaryjnymi. Dzięki temu gracze mogą doświadczyć szerokiego zakresu sytuacji lotniczych, co jest nie tylko emocjonujące, ale także pouczające.

Kluczowym elementem symulatorów lotu jest interaktywny i realistyczny kokpit. W Microsoft Flight Simulator 2020, kokpity są szczegółowo odwzorowane, z funkcjonalnymi wskaźnikami, przełącznikami i systemami, które odpowiadają rzeczywistym panelom sterowania. To poziom szczegółowości nie tylko zwiększa realizm gry, ale także pozwala użytkownikom na naukę o funkcjonowaniu różnych elementów kokpitu i ich roli w pilotażu.

Obok aspektów technicznych, symulatory lotu oferują również doświadczenie estetyczne. Microsoft Flight Simulator 2020 korzysta z zaawansowanej grafiki i danych satelitarnych, aby przedstawić realistyczne krajobrazy, miasta i lotniska. Latanie nad różnorodnymi terenami, od górskich szczytów po rozległe oceany, dostarcza nie tylko przyjemności wizualnej, ale także pozwala na eksplorację i odkrywanie odległych miejsc z perspektywy lotu.

Symulatory lotu, jak Microsoft Flight Simulator 2020, oferują również społecznościowe aspekty. Tryby wieloosobowe pozwalają na wspólne loty z innymi graczami, dzielenie się wskazówkami i technikami oraz uczestniczenie w wydarzeniach i wyzwaniach. To społecznościowy wymiar dodaje dodatkowej wartości do doświadczenia, tworząc dynamiczne środowisko, w którym gracze mogą uczyć się od siebie nawzajem.

Dla wielu użytkowników symulatory lotu są również pierwszym krokiem w kierunku kariery w lotnictwie lub po prostu sposobem na realizację marzeń o lataniu. Dzięki symulatorom, jak Microsoft Flight Simulator 2020, użytkownicy mogą nabywać i rozwijać umiejętności pilotażu w bezpiecznym i kontrolowanym środowisku. To sprawia, że symulatory lotu są nie tylko formą rozrywki, ale także narzędziem edukacyjnym i treningowym.

W ten sposób symulatory lotu, łącząc technologię, edukację i rozrywkę, otwierają szerokie możliwości dla miłośników lotnictwa. Niezależnie od tego, czy celem jest rozrywka, nauka, czy rozwój umiejętności pilotażowych, symulatory lotu oferują bogate i zróżnicowane doświadczenie, które jest zarówno satysfakcjonujące, jak i pouczające.

### <span id="page-8-0"></span>**Krótka historia symulatorów lotniczych**

Symulatory lotnicze, stanowiące fundament dla gier takich jak Microsoft Flight Simulator 2020, mają bogatą i fascynującą historię, sięgającą początków lotnictwa. Początki symulacji lotu można prześledzić do początków XX wieku, kiedy to potrzeba szkolenia pilotów była równie ważna jak rozwój samych samolotów. Pierwsze symulatory były prostymi urządzeniami, które naśladowały ruchy samolotu, pozwalając pilotom na praktykowanie balansu i kontroli. Jednym z pierwszych urządzeń tego typu był "Sanders Teacher" z 1910 roku, który, choć prymitywny, był prekursorem dzisiejszych symulatorów.

W latach 20. i 30. XX wieku, w miarę rozwoju technologii lotniczej, symulatory lotu zaczęły ewoluować. Jednym z najbardziej znaczących wczesnych symulatorów był "Link Trainer", stworzony w 1929 roku przez Edwina Linka. Urządzenie to, znane również jako "Blue Box", było jednym z pierwszych, które używało ruchomych części, aby symulować lot. Było to szczególnie ważne w czasie II wojny światowej, kiedy Link Trainer został szeroko wykorzystany do szkolenia pilotów wojskowych. Symulator ten był rewolucyjny, ponieważ oferował realistyczne doświadczenie lotu, w tym instrumenty i kontrolery, co znacznie przyczyniło się do rozwoju umiejętności pilotów.

Po II wojnie światowej rozwój technologii komputerowej znacząco przyspieszył ewolucję symulatorów lotniczych. Lata 50. i 60. przyniosły pierwsze symulatory wykorzystujące cyfrowe obliczenia, co pozwoliło na dużo bardziej złożone i realistyczne scenariusze lotu. Symulatory te zaczęły być standardowym narzędziem szkoleniowym w lotnictwie cywilnym i wojskowym, umożliwiając pilotom praktykowanie w warunkach, które były niemożliwe do odtworzenia w prawdziwym świecie.

W latach 80. i 90. XX wieku, z rozwojem technologii graficznej i komputerowej, symulatory lotnicze zaczęły zyskiwać na popularności również wśród cywilów. Gry takie jak "Microsoft Flight Simulator", który zadebiutował w 1982 roku, otworzyły świat lotnictwa dla szerszej publiczności. Te wczesne wersje symulatorów były ograniczone pod względem grafiki i realizmu, ale stopniowo zaczęły oferować coraz bardziej zaawansowane i realistyczne doświadczenia.

Współczesne symulatory, takie jak Microsoft Flight Simulator 2020, wykorzystują zaawansowane technologie graficzne, takie jak renderowanie 3D, oraz masowe dane geograficzne, aby stworzyć niezwykle realistyczne środowiska. Te nowoczesne symulatory oferują nie tylko realistyczne modele samolotów i dokładne kokpity, ale także dynamiczne warunki pogodowe, zmienne warunki oświetleniowe i szczegółowo odwzorowane krajobrazy. Rozwój technologii VR (wirtualnej rzeczywistości) dodatkowo zwiększa immersję, pozwalając użytkownikom na jeszcze głębsze zanurzenie się w doświadczeniu lotu.

Ewolucja symulatorów lotniczych od prostych mechanicznych urządzeń do zaawansowanych platform cyfrowych jest świadectwem postępu technologicznego. Symulatory te nie tylko zmieniły sposób, w jaki szkolimy pilotów, ale również otworzyły świat lotnictwa dla entuzjastów i graczy na całym świecie. Od pierwszych, prostych maszyn po zaawansowane cyfrowe symulatory, historia symulatorów lotniczych jest historią innowacji, technologii i nieustannej pasji do latania.

## <span id="page-9-0"></span>**Korzyści płynące z użycia symulatorów lotu**

Korzystanie z symulatorów lotu, takich jak Microsoft Flight Simulator 2020, niesie ze sobą szereg korzyści, które wykraczają poza prostą rozrywkę. Te zaawansowane narzędzia symulacyjne mają znaczący wpływ na różne aspekty edukacji, szkolenia, a nawet zdrowia psychicznego i fizycznego użytkowników.

Po pierwsze, symulatory lotu odgrywają kluczową rolę w edukacji i szkoleniu pilotów. Zapewniają bezpieczne środowisko, w którym przyszli piloci mogą uczyć się i doskonalić swoje umiejętności bez ryzyka związanego z rzeczywistym lotem. Symulatory te oferują realistyczne scenariusze i warunki, które mogą naśladować szeroki zakres sytuacji lotniczych, od standardowych procedur po

ekstremalne sytuacje awaryjne. Dzięki temu piloci mogą praktykować zarządzanie kryzysowe, procedury bezpieczeństwa i techniki nawigacyjne w kontrolowanym środowisku.

Poza aspektem szkoleniowym, symulatory lotu służą także jako cenne narzędzie edukacyjne dla osób interesujących się lotnictwem. Pozwalają na zrozumienie zasad aerodynamiki, mechaniki lotu i funkcjonowania różnych typów samolotów. Dla entuzjastów lotnictwa jest to doskonała okazja do zgłębiania swojej pasji, a dla osób aspirujących do kariery w lotnictwie - pierwszy krok w kierunku realizacji marzeń.

Dodatkowo, symulatory lotu mają znaczący wpływ na zdolności poznawcze i motoryczne. Sterowanie wirtualnym samolotem wymaga skupienia, koordynacji i zdolności do szybkiego podejmowania decyzji. Regularne korzystanie z symulatorów może przyczyniać się do poprawy refleksu, zdolności przestrzennego rozumienia i zdolności analitycznych. W symulacji lotu, podobnie jak w rzeczywistości, gracze muszą ciągle monitorować różne wskaźniki i podejmować decyzje oparte na zmieniających się warunkach.

Symulatory lotu są również wykorzystywane w terapii i rehabilitacji. Mogą one służyć jako narzędzie do redukcji stresu i lęku, szczególnie u osób z fobią lotniczą. Symulowanie lotu w kontrolowanych warunkach pozwala stopniowo przyzwyczajać się do doświadczenia lotu, co może pomóc w przezwyciężeniu lęku przed lataniem. Dodatkowo, dla osób z ograniczeniami fizycznymi, symulatory lotu mogą oferować doświadczenie lotu, które w rzeczywistości może być niedostępne.

Kolejną korzyścią płynącą z użycia symulatorów lotu jest możliwość eksploracji świata bez opuszczania domu. Symulatory takie jak Microsoft Flight Simulator 2020 oferują fotorealistyczne krajobrazy i dokładnie odwzorowane lotniska z całego świata. Dzięki temu gracze mogą odkrywać odległe zakątki globu, doświadczając różnorodności geograficznej i kulturowej z perspektywy pilota. Jest to szczególnie wartościowe w czasach, gdy podróżowanie fizyczne jest ograniczone.

Na płaszczyźnie społecznościowej, symulatory lotu tworzą społeczności entuzjastów i profesjonalistów, którzy dzielą się wiedzą, doświadczeniami i pasją do lotnictwa. Platformy te umożliwiają nawiązywanie kontaktów, wspólne loty i wymianę doświadczeń z ludźmi o podobnych zainteresowaniach z całego świata. Wiele symulatorów lotu oferuje również tryb wieloosobowy, który umożliwia interakcję w czasie rzeczywistym, współpracę i zdrową rywalizację.

Wreszcie, symulatory lotu mają znaczący wpływ na innowacje w technologii lotniczej. Poprzez symulowanie rzeczywistych scenariuszy lotu, inżynierowie i projektanci mogą testować nowe koncepcje i technologie w bezpiecznym środowisku wirtualnym. To przekłada się na rozwój

bezpieczniejszych, bardziej efektywnych i zaawansowanych systemów lotniczych w rzeczywistym świecie.

Podsumowując, korzyści płynące z użycia symulatorów lotu są wielowymiarowe i mają dalekosiężne skutki. Od edukacji i szkolenia przez rozwój umiejętności poznawczych i motorycznych, po terapię, społeczność i innowacje technologiczne, symulatory lotu stanowią potężne narzędzie, które przekracza granice tradycyjnej rozrywki, oferując wartość edukacyjną, społeczną i technologiczną.

#### <span id="page-11-0"></span>**Jak symulatory lotu wpływają na naukę i rozrywkę**

Symulatory lotu, takie jak te zaprezentowane w Microsoft Flight Simulator 2020, odgrywają znaczącą rolę zarówno w edukacji, jak i rozrywce, łącząc te dwa aspekty w wyjątkowy sposób. W kontekście edukacji, symulatory te stanowią cenne narzędzie dydaktyczne, pozwalając użytkownikom na zdobywanie i pogłębianie wiedzy z zakresu lotnictwa, aerodynamiki i nawigacji. Dla studentów lotnictwa, przyszłych pilotów oraz entuzjastów lotnictwa, symulatory lotu oferują bezcenną okazję do praktykowania i zrozumienia skomplikowanych procesów i procedur związanych z lataniem.

W symulatorze, użytkownicy mogą eksperymentować z różnymi modelami samolotów, co pozwala na zrozumienie różnic w ich działaniu i charakterystyce lotu. Symulacje pozwalają na bezpieczne praktykowanie startów, lądowań oraz zarządzania lotem w różnych warunkach atmosferycznych i sytuacjach awaryjnych. To praktyczne podejście do nauki jest nieocenione, ponieważ pozwala na zdobywanie doświadczenia w warunkach, które są trudne lub niemożliwe do odtworzenia w rzeczywistym świecie.

Symulatory lotu wykorzystują zaawansowane algorytmy do symulacji rzeczywistych warunków lotu, co pozwala na głębokie zrozumienie mechaniki lotu. Użytkownicy uczą się o znaczeniu różnych wskaźników lotu, wpływie warunków pogodowych na pilotaż i znaczeniu procedur bezpieczeństwa. Symulacje te pomagają również w rozwijaniu umiejętności takich jak orientacja przestrzenna, koordynacja ręka-oko oraz zdolność szybkiego podejmowania decyzji, które są kluczowe w prawdziwym kokpicie.

Jednocześnie, symulatory lotu stanowią potężne narzędzie rozrywkowe, oferujące unikalne doświadczenia, które są zarówno angażujące, jak i edukacyjne. Użytkownicy mogą odkrywać różne zakątki świata, latając nad realistycznie odwzorowanymi krajobrazami i miastami. Ta forma rozrywki nie tylko dostarcza wrażeń estetycznych, ale także rozbudza ciekawość i zainteresowanie różnymi regionami i kulturami. Symulatory lotu oferują także możliwość wirtualnych spotkań z innymi graczami, co sprzyja tworzeniu społeczności opartej na wspólnych zainteresowaniach.

Równie istotnym aspektem jest dostępność symulatorów lotu. Dzięki technologicznemu postępowi, symulatory te stały się bardziej dostępne dla szerszej publiczności. Nie są już wyłącznie domeną profesjonalnych centrów szkoleniowych, ale stały się dostępne dla każdego, kto posiada komputer osobisty. To umożliwia szerokiej publiczności doświadczanie i uczenie się lotnictwa, co wcześniej było ograniczone do nielicznych.

Dodatkowo, symulatory lotu pełnią rolę inspiracyjną dla młodych ludzi. Mogą one zainteresować kolejne pokolenia naukami ścisłymi i technicznymi, a także zachęcić do podjęcia kariery w lotnictwie lub innych dziedzinach związanych z technologią. Dzięki realistycznym symulacjom, młodzi ludzie mogą odkryć swoją pasję do lotnictwa, co może przyczynić się do rozwoju przyszłych innowacji w tej dziedzinie.

Współczesne symulatory lotu, takie jak Microsoft Flight Simulator 2020, są również narzędziem innowacyjnym, które może służyć do badania i rozwoju nowych technologii lotniczych. Inżynierowie i projektanci mogą wykorzystywać te symulatory do testowania nowych koncepcji samolotów, systemów nawigacyjnych i technologii bezpieczeństwa w kontrolowanym środowisku wirtualnym, zanim zostaną one zastosowane w rzeczywistych samolotach.

Na koniec, korzystanie z symulatorów lotu może przynieść korzyści na płaszczyźnie zdrowia psychicznego. Latanie w symulatorze może być relaksujące i terapeutyczne, pomagając w redukcji stresu i lęku. Dla wielu osób jest to sposób na oderwanie się od codziennych obowiązków i zmartwień, co jest ważnym aspektem dbania o zdrowie psychiczne.

Podsumowując, wpływ symulatorów lotu na naukę i rozrywkę jest wielowymiarowy i ważny. Łączą one praktyczne aspekty edukacyjne z angażującą formą rozrywki, oferując unikalne doświadczenia, które są dostępne dla szerokiego grona odbiorców. Od rozwijania umiejętności pilotażowych po odkrywanie świata i redukcję stresu, symulatory lotu, takie jak Microsoft Flight Simulator 2020, są ważnym narzędziem, które zasługuje na uwagę zarówno w środowisku edukacyjnym, jak i w domowym zaciszu.